# Code Generation (I)

# ICOM4029 Lecture 9

CS 164 Lecture 15

### Lecture Outline

- Stack machines
- The MIPS assembly language
- A simple source language
- Stack-machine implementation of the simple language

## Stack Machines

- A simple evaluation model
- No variables or registers
- A stack of values for intermediate results

## Example of a Stack Machine Program

- Consider two instructions
  - push i place the integer i on top of the stack
  - add pop two elements, add them and put
     the result back on the stack
- A program to compute 7 + 5:

push 7 push 5 add

# Stack Machine. Example

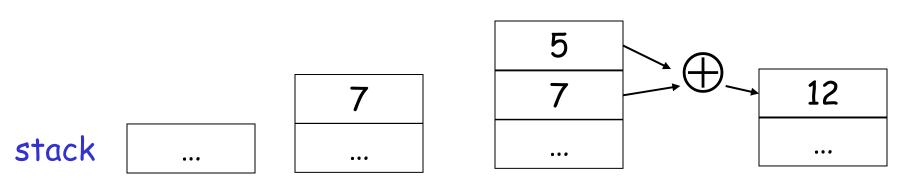

push 7

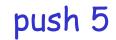

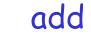

- Each instruction:
  - Takes its operands from the top of the stack
  - Removes those operands from the stack
  - Computes the required operation on them
  - Pushes the result on the stack

### Why Use a Stack Machine ?

- Each operation takes operands from the same place and puts results in the same place
- This means a uniform compilation scheme
- And therefore a simpler compiler

## Why Use a Stack Machine ?

- Location of the operands is implicit
  - Always on the top of the stack
- No need to specify operands explicitly
- No need to specify the location of the result
- Instruction "add" as opposed to "add  $r_1$ ,  $r_2$ "

 $\Rightarrow$  Smaller encoding of instructions

 $\Rightarrow$  More compact programs

This is one reason why Java Bytecodes use a stack evaluation model

## Optimizing the Stack Machine

- The add instruction does 3 memory operations
  - Two reads and one write to the stack
  - The top of the stack is frequently accessed
- Idea: keep the top of the stack in a register (called accumulator)
  - Register accesses are faster
- The "add" instruction is now

acc ← acc + top\_of\_stack

- Only one memory operation!

## Stack Machine with Accumulator

Invariants

- The result of computing an expression is always in the accumulator
- For an operation  $op(e_1, \dots, e_n)$  push the accumulator on the stack after computing each of  $e_1, \dots, e_{n-1}$ 
  - The result of  $e_n$  is in the accumulator before op
  - After the operation pop n-1 values
- After computing an expression the stack is as before

### Stack Machine with Accumulator. Example

• Compute 7 + 5 using an accumulator

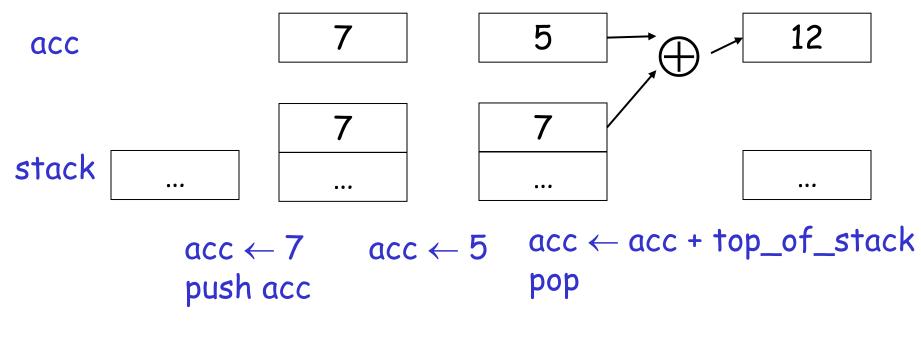

CS 164 Lecture 15

# A Bigger Example: 3 + (7 + 5)

| Code                     | Acc | Stack               |
|--------------------------|-----|---------------------|
| $acc \leftarrow 3$       | 3   | <init></init>       |
| push acc                 | 3   | 3, <init></init>    |
| $acc \leftarrow 7$       | 7   | 3, <init></init>    |
| push acc                 | 7   | 7, 3, <init></init> |
| $acc \leftarrow 5$       | 5   | 7, 3, <init></init> |
| acc ← acc + top_of_stack | 12  | 7, 3, <init></init> |
| рор                      | 12  | 3, <init></init>    |
| acc ← acc + top_of_stack | 15  | 3, <init></init>    |
| рор                      | 15  | <init></init>       |

CS 164 Lecture 15

#### Notes

- It is very important that the stack is preserved across the evaluation of a subexpression
  - Stack before the evaluation of 7 + 5 is 3, <init>
  - Stack after the evaluation of 7 + 5 is 3, <init>
  - The first operand is on top of the stack

#### From Stack Machines to MIPS

- The compiler generates code for a stack machine with accumulator
- We want to run the resulting code on the MIPS processor (or simulator)
- We implement stack machine instructions using MIPS instructions and registers

### Simulating a Stack Machine...

- The accumulator is kept in MIPS register \$a0
- The stack is kept in memory
- The stack grows towards lower addresses
  - Standard convention on the MIPS architecture
- The address of the next location on the stack is kept in MIPS register \$sp
  - The top of the stack is at address \$sp + 4

## MIPS Assembly

### MIPS architecture

- Prototypical Reduced Instruction Set Computer (RISC) architecture
- Arithmetic operations use registers for operands and results
- Must use load and store instructions to use operands and results in memory
- 32 general purpose registers (32 bits each)
  - We will use \$sp, \$a0 and \$t1 (a temporary register)
- Read the SPIM handout for more details

### A Sample of MIPS Instructions

- lw reg<sub>1</sub> offset(reg<sub>2</sub>)
  - Load 32-bit word from address  $reg_2$  + offset into  $reg_1$
- add  $reg_1 reg_2 reg_3$ 
  - $reg_1 \leftarrow reg_2 + reg_3$
- sw reg<sub>1</sub> offset(reg<sub>2</sub>)
  - Store 32-bit word in  $reg_1$  at address  $reg_2$  + offset
- addiu  $reg_1 reg_2 imm$ 
  - $reg_1 \leftarrow reg_2$  + imm
  - "u" means overflow is not checked
- li reg imm
  - reg  $\leftarrow$  imm

### MIPS Assembly. Example.

- The stack-machine code for 7 + 5 in MIPS:  $acc \leftarrow 7$ Ii
  \$a0 7

  push acc
  sw
  \$a0 0(\$sp)  $acc \leftarrow 5$ addiu
  \$sp \$sp -4  $acc \leftarrow acc + top_of_stack$ Ii
  \$a0 5

  pop
  addiu
  \$sp \$sp 4
- We now generalize this to a simple language...

#### Some Useful Macros

- We define the following abbreviation
- push \$t
   sw \$t 0(\$sp)
   addiu \$sp \$sp -4
- pop addiu \$sp \$sp 4
- $$t \leftarrow top$  lw \$t 4(\$sp)

## A Small Language

A language with integers and integer operations

 $\begin{array}{l} \mathsf{P} \rightarrow \mathsf{D}; \, \mathsf{P} \mid \mathsf{D} \\ \mathsf{D} \rightarrow \mathsf{def} \; \mathsf{id}(\mathsf{ARGS}) = \mathsf{E}; \\ \mathsf{ARGS} \rightarrow \mathsf{id}, \; \mathsf{ARGS} \mid \mathsf{id} \\ \mathsf{E} \rightarrow \; \mathsf{int} \mid \mathsf{id} \mid \mathsf{if} \; \mathsf{E}_1 = \mathsf{E}_2 \; \mathsf{then} \; \mathsf{E}_3 \; \mathsf{else} \; \mathsf{E}_4 \\ \quad \mid \mathsf{E}_1 + \mathsf{E}_2 \mid \mathsf{E}_1 - \mathsf{E}_2 \mid \mathsf{id}(\mathsf{E}_1, \dots, \mathsf{E}_n) \end{array}$ 

# A Small Language (Cont.)

- The first function definition f is the "main" routine
- Running the program on input i means computing f(i)
- Program for computing the Fibonacci numbers: def fib(x) = if x = 1 then 0 else if x = 2 then 1 else fib(x - 1) + fib(x - 2)

### Code Generation Strategy

- For each expression e we generate MIPS code that:
  - Computes the value of e in a0
  - Preserves \$sp and the contents of the stack
- We define a code generation function cgen(e) whose result is the code generated for e

### Code Generation for Constants

• The code to evaluate a constant simply copies it into the accumulator:

cgen(i) = li \$a0 i

 Note that this also preserves the stack, as required

### Code Generation for Add

```
cgen(e_1 + e_2) =

cgen(e_1)

push $a0

cgen(e_2)

$t1 \leftarrow top

add $a0 $t1 $a0

pop
```

 Possible optimization: Put the result of e<sub>1</sub> directly in register \$t1?

#### Code Generation for Add. Wrong!

• Optimization: Put the result of  $e_1$  directly in \$t1?

```
cgen(e_1 + e_2) = cgen(e_1)
move $t1 $a0
cgen(e_2)
add $a0 $t1 $a0
```

• Try to generate code for : 3 + (7 + 5)

#### **Code Generation Notes**

- The code for + is a template with "holes" for code for evaluating  $e_1$  and  $e_2$
- Stack-machine code generation is recursive
- Code for  $e_1 + e_2$  consists of code for  $e_1$  and  $e_2$  glued together
- Code generation can be written as a recursivedescent of the AST
  - At least for expressions

### Code Generation for Sub and Constants

 New instruction: sub reg<sub>1</sub> reg<sub>2</sub> reg<sub>3</sub> - Implements  $reg_1 \leftarrow reg_2 - reg_3$  $cgen(e_1 - e_2) =$  $cgen(e_1)$ push \$a0  $cgen(e_2)$  $\$t1 \leftarrow top$ sub \$a0 \$t1 \$a0 pop

## Code Generation for Conditional

- We need flow control instructions
- New instruction: beq  $reg_1 reg_2$  label
  - Branch to label if  $reg_1 = reg_2$
- New instruction: b label
  - Unconditional jump to label

### Code Generation for If (Cont.)

```
cgen(if e_1 = e_2 then e_3 else e_4) =
 cgen(e_1)
 push $a0
 cgen(e_2)
                                     false_branch:
 \$t1 \leftarrow top
                                      cgen(e_4)
 pop
                                      b end_if
 beg $a0 $t1 true_branch
                                     true_branch:
                                      cgen(e_3)
                                     end_if:
```

CS 164 Lecture 15

#### The Activation Record

- Code for function calls and function definitions depends on the layout of the activation record (AR)
- A very simple AR suffices for this language:
  - The result is always in the accumulator
    - $\boldsymbol{\cdot}$  No need to store the result in the AR
  - The activation record holds actual parameters
    - For  $f(x_1,...,x_n)$  push  $x_n,...,x_1$  on the stack
    - These are the only variables in this language

### The Activation Record (Cont.)

- The stack discipline guarantees that on function exit \$sp is the same as it was on function entry
  - No need to save \$sp
- We need the return address
- It's handy to have a pointer to start of the current activation
  - This pointer lives in register **\$fp** (frame pointer)
  - Reason for frame pointer will be clear shortly

#### The Activation Record

- Summary: For this language, an AR with the caller's frame pointer, the actual parameters, and the return address suffices
- Picture: Consider a call to f(x,y), The AR will
   be:

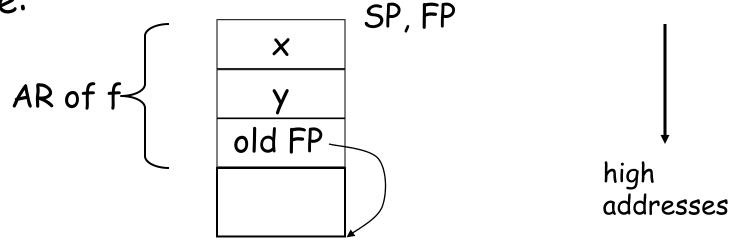

CS 164 Lecture 15

## Code Generation for Function Call

- The calling sequence is the instructions (of both caller and callee) to set up a function invocation
- New instruction: jal label
  - Jump to label, save address of next instruction in \$ra
  - On other architectures the return address is stored on the stack by the "call" instruction

## Code Generation for Function Call (Cont.)

```
cgen(f(e<sub>1</sub>,...,e<sub>n</sub>)) =
push $fp
cgen(e<sub>n</sub>)
push $a0
...
cgen(e<sub>1</sub>)
push $a0
jal f_entry
```

- The caller saves its value of the frame pointer
- Then it saves the actual parameters in reverse order
- The caller saves the return address in register \$ra
- The AR so far is 4\*n+4 bytes long

## Code Generation for Function Definition

- New instruction: jr reg
  - Jump to address in register reg

```
cgen(def f(x<sub>1</sub>,...,x<sub>n</sub>) = e) =
move $fp $sp
push $ra
cgen(e)
$ra ← top
addiu $sp $sp z
lw $fp 0($sp)
jr $ra
```

- Note: The frame pointer points to the top, not bottom of the frame
- The callee pops the return address, the actual arguments and the saved value of the frame pointer

• z = 4\*n + 8

### Calling Sequence. Example for f(x,y).

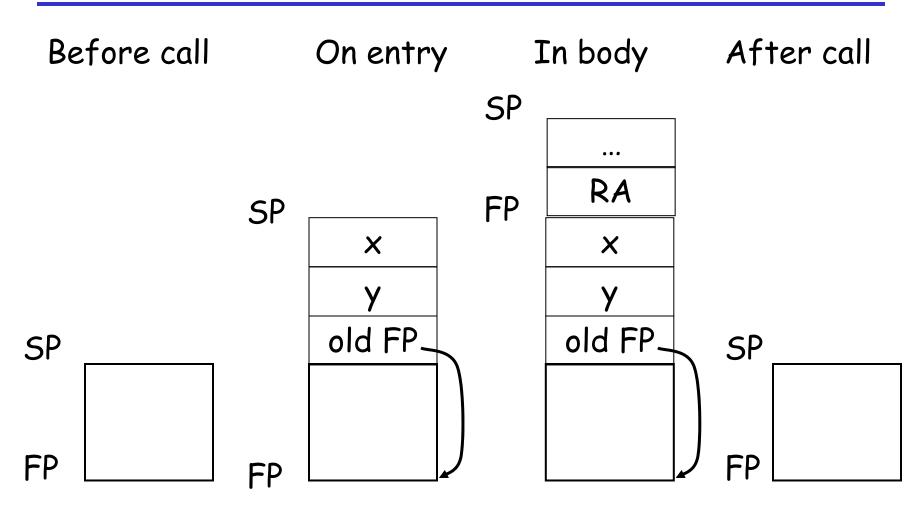

CS 164 Lecture 15

#### Code Generation for Variables

- Variable references are the last construct
- The "variables" of a function are just its parameters
  - They are all in the AR
  - Pushed by the caller
- Problem: Because the stack grows when intermediate results are saved, the variables are not at a fixed offset from \$sp

### Code Generation for Variables (Cont.)

- Solution: use a frame pointer
  - Always points to the return address on the stack
  - Since it does not move it can be used to find the variables
- Let x<sub>i</sub> be the i<sup>th</sup> (i = 1,...,n) formal parameter of the function for which code is being generated

#### Code Generation for Variables (Cont.)

Example: For a function def f(x<sub>1</sub>,x<sub>2</sub>) = e the activation and frame pointer are set up as follows:

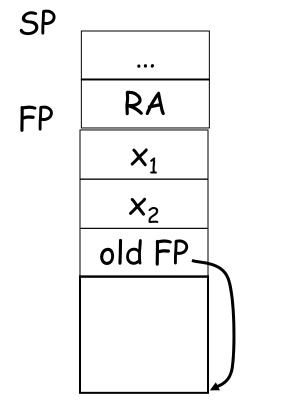

x<sub>1</sub> is at fp + 4 x<sub>2</sub> is at fp + 8

$$cgen(x_i) = lw $a0 z($fp)$$
  
( z = 4\*i

What if we had global variables?

CS 164 Lecture 15

#### Summary

- The activation record must be designed together with the code generator
- Code generation can be done by recursive traversal of the AST
- We recommend you use a stack machine for your Cool compiler (it's simple)

#### Summary

- See the Web page for a large code generation example
- Production compilers do different things
  - Emphasis is on keeping values (esp. current stack frame) in registers
  - Intermediate results are laid out in the AR, not pushed and popped from the stack

# Code Generation for Object-Oriented Languages

# Required in <u>BOTH</u> ICOM 4029 and CIIC 8015

**Object Layout** 

- OO implementation = Stuff from last lecture + More stuff
- OO Slogan: If B is a subclass of A, then an object of class B can be used wherever an object of class A is expected
- This means that code in class A works unmodified for an object of class B

#### **Two Issues**

- How are objects represented in memory?
- How is dynamic dispatch implemented?

# **Object Layout Example**

```
Class B inherits A {

    b: Int <- 2;

    f(): Int { a }; // Override

    g(): Int { a <- a - b };

};
```

```
Class C inherits A {

    c: Int <- 3;

    h(): Int { a <- a * c };

};
```

# Object Layout (Cont.)

- Attributes a and d are inherited by classes B and C
- All methods in all classes refer to a
- For A methods to work correctly in A, B, and C objects, attribute a must be in the same "place" in each object

Object Layout (Cont.)

An object is like a struct in C. The reference foo.field

is an index into a foo struct at an offset corresponding to field

Objects in Cool are implemented similarly

- Objects are laid out in contiguous memory
- Each attribute stored at a fixed offset in object
- When a method is invoked, the object is self and the fields are the object's attributes CS 164 Lecture 15 46

Cool Object Layout

 The first 3 words of Cool objects contain header information:

Class Tag0Object Size4Dispatch Ptr8Attribute 112Attribute 216...

Offset

### Cool Object Layout (Cont.)

- Class tag is an integer
  - Identifies class of the object
- Object size is an integer
  - Size of the object in words
- Dispatch ptr is a pointer to a table of methods
  - More later
- Attributes in subsequent slots
- Lay out in contiguous memory

#### Subclasses

Observation: Given a layout for class A, a layout for subclass B can be defined by extending the layout of A with additional slots for the additional attributes of B

# Leaves the layout of A unchanged (B is an extension)

# Layout Picture

| Qffset | 0    | 4 | 8 | 12 | 16 | 20 |
|--------|------|---|---|----|----|----|
| Class  |      |   |   |    |    |    |
| A      | Atag | 5 | * | a  | d  |    |
|        |      |   |   |    |    |    |
| В      | Btag | 6 | * | a  | d  | b  |
|        |      |   |   |    |    |    |
| C      | Ctag | 6 | * | a  | d  | С  |
|        |      |   |   |    |    |    |

Subclasses (Cont.)

- The offset for an attribute is the same in a class and all of its subclasses
  - Any method for an  $A_1$  can be used on a subclass  $A_2$
- Consider layout for  $A_n \cdot ... \cdot A_3 \cdot A_2 \cdot A_1$

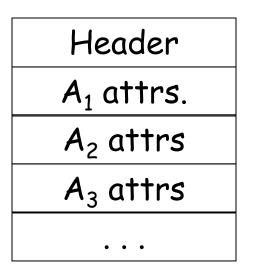

 $A_1 object$  $A_2 object$  $A_3 object$ 

What about multiple inheritance?

#### Dynamic Dispatch

};

• Consider again our example

```
Class A {

a: Int <- 0;

d: Int <- 1;

f(): Int { a <- a + d };

};

Class B inherits A {

b: Int <- 2;

f(): Int { a };

g(): Int { a <- a - b };

Class C inherits A {

c: Int <- 3;

h(): Int { a <- a * c };

};
```

# Dynamic Dispatch Example

- e.g()
  - g refers to method in B if e is a B
- e.f()
  - f refers to method in A if f is an A or C (inherited in the case of C)
  - f refers to method in B for a B object
- The implementation of methods and dynamic dispatch strongly resembles the implementation of attributes

# **Dispatch Tables**

- Every class has a fixed set of methods (including inherited methods)
- A *dispatch table* indexes these methods
  - An array of method entry points
  - A method f lives at a fixed offset in the dispatch table for a class and all of its subclasses

# Dispatch Table Example

| Offset | 0  | 4 |
|--------|----|---|
| Class  |    |   |
| A      | fA |   |
| В      | fB | 9 |
| С      | fA | h |

- The dispatch table for class A has only 1 method
- The tables for B and C extend the table for A to the right
- Because methods can be overridden, the method for f is not the same in every class, but is always at the same offset

### Using Dispatch Tables

- The dispatch pointer in an object of class X points to the dispatch table for class X
- Every method f of class X is assigned an offset O<sub>f</sub> in the dispatch table at compile time

#### Using Dispatch Tables (Cont.)

- Every method must know what object is "self"
  - "self" is passed as the first argument to all methods
- To implement a dynamic dispatch e.f() we
  - Evaluate e, obtaining an object x
  - Find D by reading the dispatch-table field of x
  - Call D[O<sub>f</sub>](x)
    - D is the dispatch table for x
    - In the call, self is bound to x

# Allocating Temporaries in the AR

# Optional in ICOM 4029 Required in CIIC 8015

#### Review

 The stack machine has activation records and intermediate results interleaved on the stack

| AR            |  |  |  |  |
|---------------|--|--|--|--|
| Intermediates |  |  |  |  |
| AR            |  |  |  |  |
| Intermediates |  |  |  |  |

Review (Cont.)

- Advantage: Very simple code generation
- Disadvantage: Very slow code
  - Storing/loading temporaries requires a store/load and \$sp adjustment

### A Better Way

- Idea: Keep temporaries in the AR
- The code generator must assign a location in the AR for each temporary

### Example

def fib(x) = if x = 1 then 0 else if x = 2 then 1 else fib(x - 1) + fib(x - 2)

- What intermediate values are placed on the stack?
- How many slots are needed in the AR to hold these values?

### How Many Temporaries?

- Let NT(e) = # of temps needed to evaluate e
- NT( $e_1 + e_2$ )
  - Needs at least as many temporaries as  $NT(e_1)$
  - Needs at least as many temporaries as  $NT(e_2) + 1$
- Space used for temporaries in  $e_1$  can be reused for temporaries in  $e_2$

# The Equations

$$\begin{split} \mathsf{NT}(e_1 + e_2) &= \max(\mathsf{NT}(e_1), 1 + \mathsf{NT}(e_2)) \\ \mathsf{NT}(e_1 - e_2) &= \max(\mathsf{NT}(e_1), 1 + \mathsf{NT}(e_2)) \\ \mathsf{NT}(\mathsf{if}\ e_1 = e_2\ \mathsf{then}\ e_3\ \mathsf{else}\ e_4) &= \max(\mathsf{NT}(e_1), 1 + \mathsf{NT}(e_2), \,\mathsf{NT}(e_3), \,\mathsf{NT}(e_4)) \\ \mathsf{NT}(\mathsf{id}(e_1, \dots, e_n) &= \max(\mathsf{NT}(e_1), \dots, \mathsf{NT}(e_n)) \\ \mathsf{NT}(\mathsf{int}) &= 0 \\ \mathsf{NT}(\mathsf{id}) &= 0 \end{split}$$

Is this bottom-up or top-down? What is NT(...code for fib...)?

#### The Revised AR

- For a function definition f(x<sub>1</sub>,...,x<sub>n</sub>) = e the AR has 2 + n + NT(e) elements
  - Return address
  - Frame pointer
  - n arguments
  - NT(e) locations for intermediate results

#### Picture

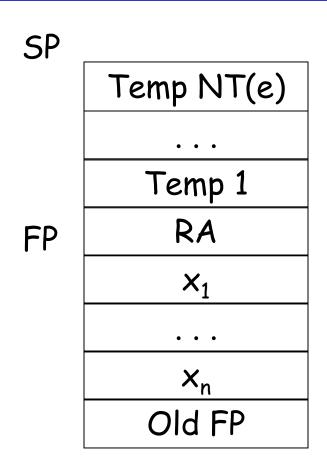

#### **Revised Code Generation**

- Code generation must know how many temporaries are in use at each point
- Add a new argument to code generation: the position of the next available temporary

#### Code Generation for + (original)

```
cgen(e_1 + e_2) =
              cgen(e_1)
             sw $a0 0($sp)
             addiu $sp $sp -4
              cgen(e_2)
              lw $t1 4($sp)
              add $a0 $t1 $a0
             addiu $sp $sp 4
```

#### Code Generation for + (revised)

```
cgen(e_1 + e_2, nt) =

cgen(e_1, nt)

sw \$a0 -nt(\$fp)

cgen(e_2, nt + 4)

lw \$t1 -nt(\$fp)

add \$a0 \$t1 \$a0
```

#### Notes

- The temporary area is used like a small, fixedsize stack
- Exercise: Write out cgen for other constructs